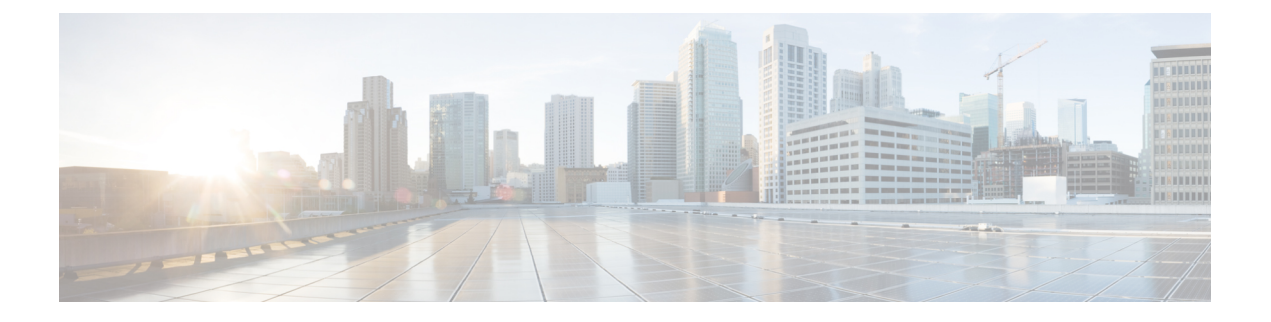

# 無停止型 **PoE** および高速 **POE** の設定

- [無停止型および高速](#page-0-0) PoE の制約事項 (1 ページ)
- [無停止型](#page-0-1) POE (1 ページ)
- 高速 POE (2 [ページ\)](#page-1-0)
- [無停止型および高速](#page-1-1) PoE の設定 (2 ページ)
- [例:無停止型および高速](#page-2-0) PoE の設定 (3 ページ)
- [無停止型および高速](#page-2-1) PoE の機能情報 (3 ページ)

## <span id="page-0-0"></span>無停止型および高速 **PoE** の制約事項

無停止型および高速 PoE には、次の制限が適用されます。

- 高速 PoE または無停止型 PoE の設定は、エンドポイントを物理的に接続する前に行う必 要があります。または、電力を供給しているポートの手動 shut/no-shut を行います。
- ポートへの電力供給は MCU ファームウェアのアップグレード時には中断され、ポートは アップグレード直後にバックアップされます。
- DHCP サーバから割り当てられた IP が設定されていない場合、CREE ライト電力供給デバ イス(PD)は定期的にフラップすることがあります。
- PD が LLDP をサポートしていない場合、ユーザはスタティックまたは 2 イベントを設定 して、PD 仕様に従って必要な電力を受け取ることができます。

### <span id="page-0-1"></span>無停止型 **POE**

無停止型 PoE は、電源装置 (PSE) スイッチが再ロード中および起動中であっても、接続され ている電源供給を受けるデバイス(PD)へ中断なく電力を提供します。

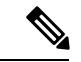

ポートへの電力供給は MCU ファームウェアのアップグレード時には中断され、ポートはアッ プグレード直後にバックアップされます。 (注)

## <span id="page-1-0"></span>高速 **POE**

この機能は、IOS の起動を待たずに電源をオンにします。**poe-ha** が特定のポートで有効な場 合、電源障害後の復旧時に、IOS転送が開始されるまでの短期間、スイッチが接続されてるエ ンドポイントデバイスに電源を供給します。

## <span id="page-1-1"></span>無停止型および高速 **PoE** の設定

無停止型および高速 PoE を設定するには、次の手順を実行します。

#### 手順

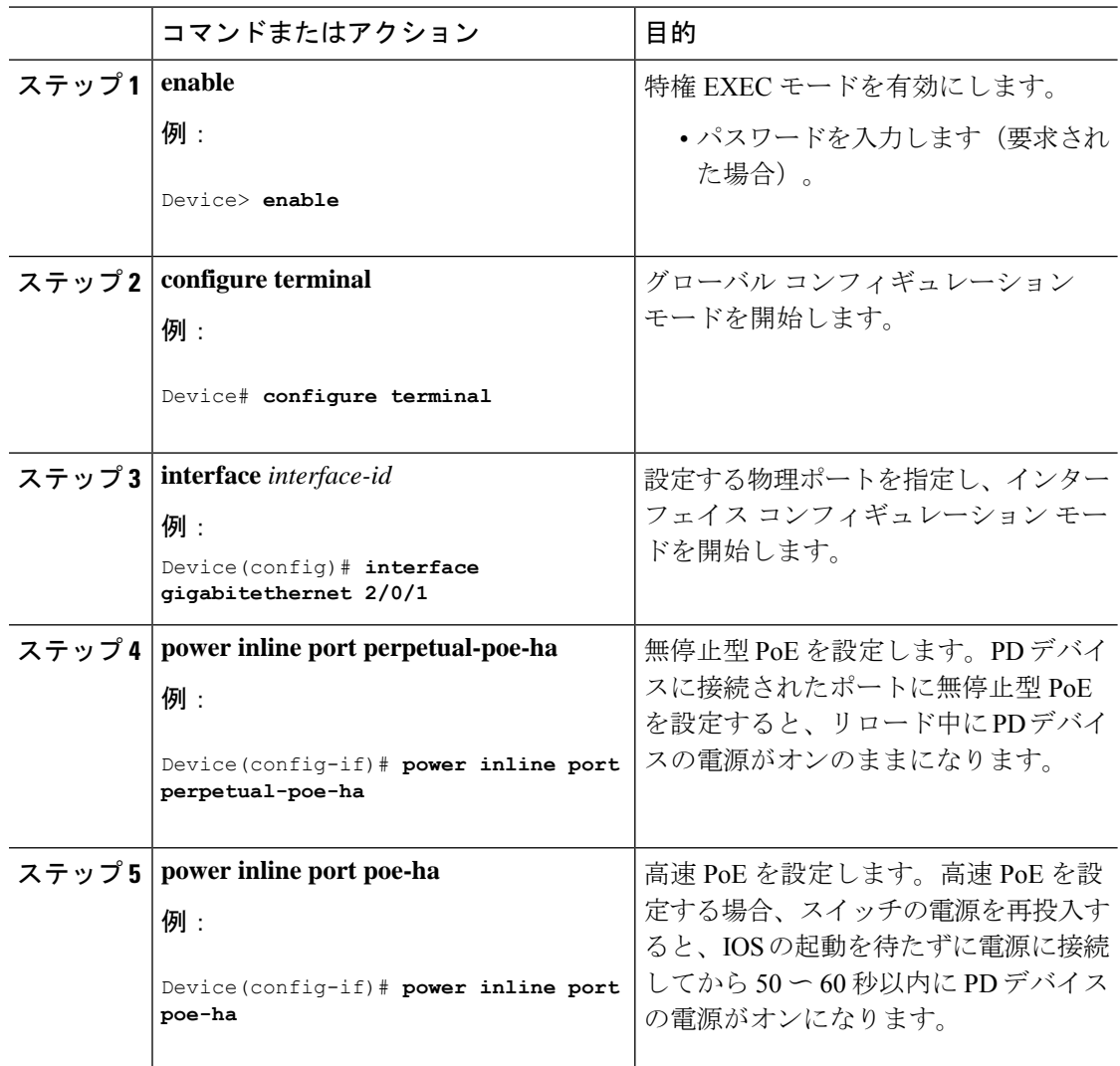

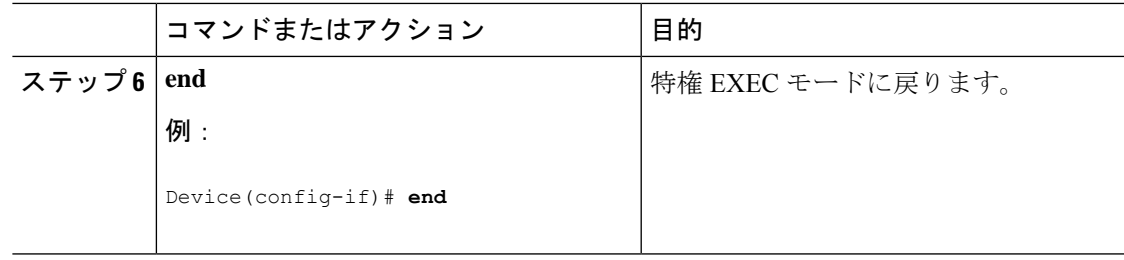

## <span id="page-2-0"></span>例:無停止型および高速 **PoE** の設定

次の例では、スイッチ上で無停止型 PoE を設定にする方法を示します。

```
Device> enable
Device# configure terminal
Device(config)# interface gigabitethernet2/0/1
Device(config-if)# power inline port perpetual-poe-ha
Device(config-if)# end
```
次の例では、スイッチ上で高速 PoE を設定にする方法を示します。

```
Device> enable
Device# configure terminal
Device(config)# interface gigabitethernet2/0/1
Device(config-if)# power inline port poe-ha
Device(config-if)# end
```
## <span id="page-2-1"></span>無停止型および高速 **PoE** の機能情報

次の表に、このモジュールで説明した機能に関するリリース情報を示します。この表は、ソフ トウェア リリース トレインで各機能のサポートが導入されたときのソフトウェア リリースだ けを示しています。その機能は、特に断りがない限り、それ以降の一連のソフトウェアリリー スでもサポートされます。

プラットフォームのサポートおよびシスコソフトウェアイメージのサポートに関する情報を検 索するには、Cisco Feature Navigator を使用します。Cisco Feature Navigator にアクセスするに は、[www.cisco.com/go/cfn](http://www.cisco.com/go/cfn) に移動します。Cisco.com のアカウントは必要ありません。

#### 表 **<sup>1</sup> :** 無停止型および高速 **PoE** の機能情報

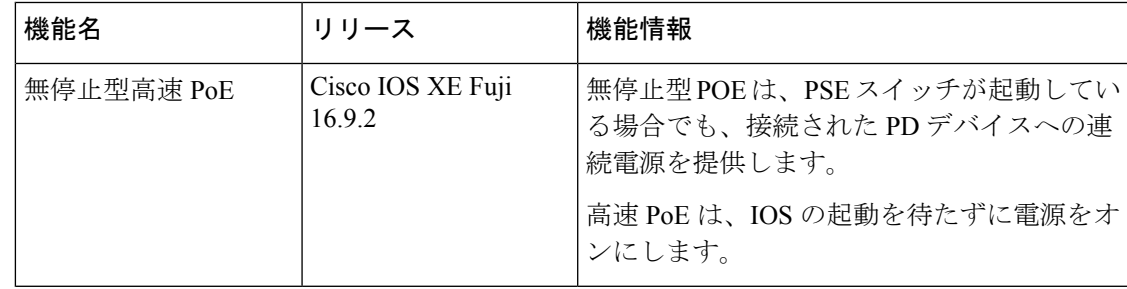